$(105, 35)$  63.5

 $(100, 25)$  66.9

(95, 15) 54.5

(10

**An Alternative Method for Design of Experiments** 

 $(110, 25)$  70.5  $(120, 25)$  67.0

മ

This Six Sigma tool requires no statistics and can be performed while a process is running.

**I**nterest in Six Sigma continues to remain very high as organizations use its tools to improve their processes, products and services. One of the major tools utilized in the Six Sigma protocol is design of experiments (DOE). In nearly all applications of DOE we follow either the Western (i.e., traditional) or the Taguchi approach, with the former predominating.

 In either case the objective of a designed experiment is to identify those inputs (factors) that influence an output (response) of a process or design. The effect of these factors can be ranked and analyzed to determine the level of statistical significance. The determination of statistical significance can be determined graphically by performing a normal probability plot (NOPP) or more precisely by performing an analysis of variance (ANOVA). The latter analysis is more complex and generally involves the use of statistical software.

 One issue with these traditional DOE approaches is that they usually must be performed offline because some of the experimental runs can produce process results beyond process specification limits.

### **Know & Go**

- Simplex Optimization, or simplex, is an alternative approach to traditional design of experiments (DOE) that offers the quality practitioner the ability to explore, through many experiments, the response space of their process. Process changes are made in small incremental amounts as the process is "tweaked" for enhanced performance.
- Simplex also offers a method to verify results using a minimal amount of computation. Complex analysis are not required and don't require the use of statistical software. Simplex is user-friendly in its approach.
- Simplex can employ graphical methods to track the progress of the experiments, especially with two or three experimental factors.

### by Mark L. Crossley

 There are other methods by which we can accomplish the same end as with a traditional designed experiment. These introduce small changes that shouldn't adversely affect process results while zeroing in on optimal process parameters.

(95. b15)

 One such method is the concept of evolutionary operations (EVOP), which is discussed in the book *Evolutionary Operations* (George E. P. Box and Norman R. Draper, John Wiley and Sons, 1969). In an EVOP approach one augments the current operating conditions by small increments and migrates to a position or coordinate yielding an improvement. For a two-factor experiment the EVOP approach would start with four positions around the initial starting point.

 Another method, Simplex Optimization, was introduced in *Sequential Simplex Optimization* (F.H. Walters, L. R. Parker, Jr., S.L. Morgan and S.N. Deming, CRC Press, 1991). In their discussion, however, there is no mention of statistical significance.

 In this article I will discuss the concept of Simplex Optimization combined with the application of hypothesis testing as an alternative to traditional DOE with ANOVA. Little or no knowledge of statistics is required for the methodology.

 In the following hypothetical case study we'll examine two factors. (In reality, any number of factors might be examined.) Three unique conditions or experiments (i.e., runs) are required to examine two factors using the simplex approach. In a traditional full-factorial experiment, four runs would be required. The figure at the upper lefthand side of the following page gives the number of runs as a function of the number of factors for both simplex and full-factorial DOE.

#### **Simplex terminology**

 *Simplex*—A geometric figure defined by a number of coordinates equal to one more than the number of factors being exam-

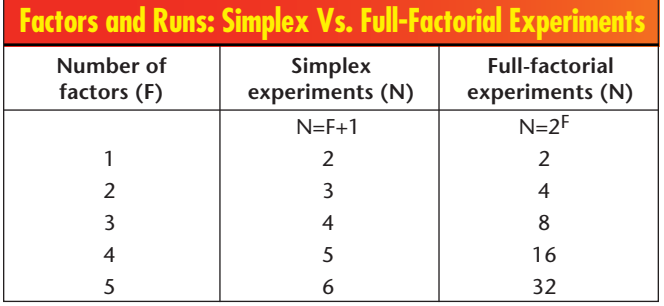

ined. An n-factor study will yield an n+1 number of vertexes.

 *Vertex*—A corner of a simplex and one of the points that defines it. A two-factor study will have three corners for each simplex.

 *Face or hyperface*—The part of a simplex that remains after removing one of the vertexes.

*Centroid*—The geometric center of a set of vertex coordinates. We'll be examining the centroid of a hyperface, referred to as  $P$ .

#### **Hypothetical case study**

 A manufacturing process requires that a lap-joint be made. There are several factors that could be examined to maximize the bond strength. These include the amount of adhesive, brand of adhesive, concentration of the adhesive, substrate smoothness, clamping pressure, temperature during curing and duration of clamping time. The latter two factors will be examined.

 The current settings are 95° Fahr-

enheit for the temperature and 10 seconds for the clamping time. The number of factors is two; therefore, we'll need to define three sets of conditions for our initial experiment. These can be defined as coordinates. We'll perturb the normal temperature by  $\pm$ 5 degrees and the time by ±5 seconds. You could use any combination of temperature and time to arrive at the three coordinates. The temperature will be designated as factor A and the time as factor B (see the figure above right).

 This two-factor simplex has three vertexes that form a triangle. The corner of each vertex locates a unique set of

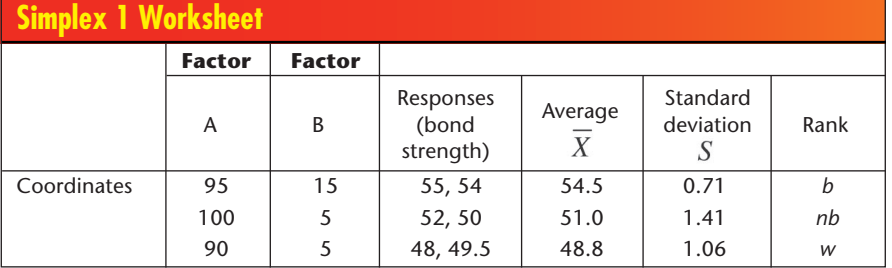

#### **Simplex 1-2 Worksheet**

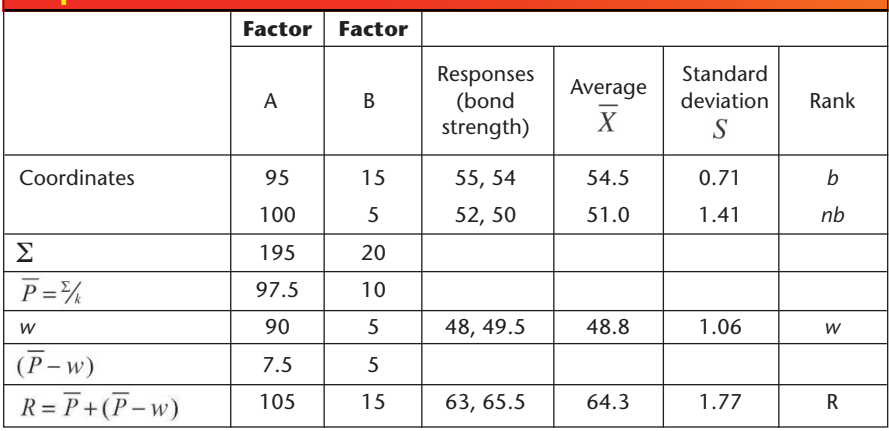

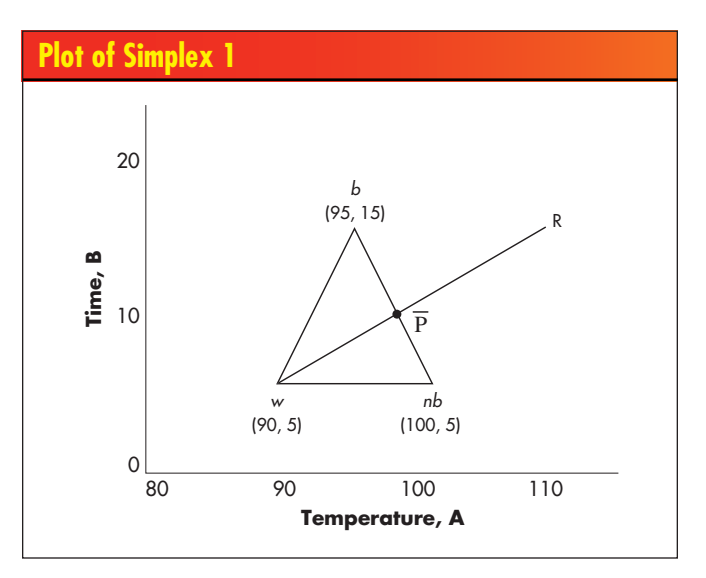

coordinates describing a unique experimental condition. As you can see, this is a two-dimensional simplex, having only an *x* and *y* dimension. A three-dimensional simplex (i.e., one with three factors) would have four vertexes. The resulting geometric figure, called a tetrahedron, would have four corners. It isn't necessary for the figures to be symmetric, but for three factors they must have some length, width and depth. (You might have more than three factors, but this will yield a simplex with four or more dimensions. These figures are referred to as "hypertetrahedra" and can't be visually conceptualized.)

 We'll run the experiment at each of the three vertexes twice (for two replicates). The data will be recorded on the simplex 1 worksheet (see the figure at left), including the individual responses, the average and the standard deviation. The average responses will be ranked as "best" (*b*), "next best" (*nb*) and "worst" (*w*).

 We'll now perform a hypothesis test to confirm that there's a statistically significant difference between *b* and *w*. If there's no difference, we must expand the degree of perturbation. No advice is given with respect to how much one should vary a given parameter, but remember that we want to improve by small increments.  $H_o: U_{best} = U_{worst}$  (no difference)

 $H_a: U_{best} > U_{worst}$  ("best" is a real improvement over "worst")

 The test statistic will be the calculated t-score:

n = The number of observations for each experimental run (two in this case).

 $S_p^2$  = The pooled variance

$$
t_{\text{calc}} = \frac{\overline{Xbest} - \overline{Xworst}}{\sqrt{S_p^2 \left(\frac{1}{n_{\text{best}}} - \frac{1}{n_{\text{worst}}}\right)}}
$$

 For the unique case in which two observations are made for each experimental condition, this equation can be simplified.

$$
t_{\text{calc}} = \frac{\overline{X}\text{best} - \overline{X}\text{worst}}{\sqrt{S^2}} = \frac{54.5 - 48.8}{\sqrt{0.814}} = 6.32
$$

## **Plot of Simplexes 1 and 2**

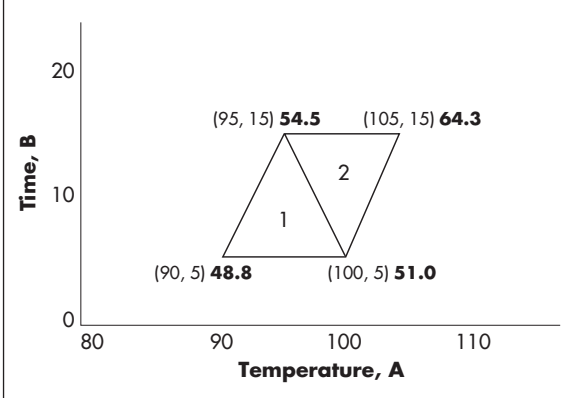

Decision rule:

If  $t_{calc} > t_{critical}$ , then reject  $H_0$  and accept Ha.  $t_{critical} = t_{.05, 2} = 2.92$ 

For us,  $6.32 > 2.92$ .

 Therefore, the difference is significant at 95-percent confidence.

 We now determine the coordinates for the next evaluation. Referring to the

> simplex 1-2 worksheet at the bottom of the preceding page, we'll calculate the centroid for the line formed by coordinates *b* and *nb* hyperface,  $P$ .

Centroid calculations:

Factor A average coordinates for *b* and *nb*  $=(95 + 100)/2 = 97.5$ 

 $\blacksquare$  Factor B average coordinates for *b* and *nb*  $=(15 + 5)/2 = 10$ 

**n** The centroid,  $\overline{P}$ , for the hyperface is (97.5, 10)

We extend a line from *w* through  $\overline{P}$  by a magnitude equal to the distance between *w* and  $\overline{P}$ :

 $\blacksquare$  For each factor, the new coordinates are defined by  $R = \overline{P} + (\overline{P} - w)$ 

- For factor A:  $97.5 + (97.5 90) = 105$
- For factor B:  $10 + (10 5) = 15$

 This new vertex is called the reflected, or R, vertex because it's a reflection of the line from *w* to  $\overline{P}$ . The coordinates are (105, 15). We now run an experiment using the values represented by this vertex and obtain two responses. Again, we record the individual responses, the average and standard deviation, and label this vertex as R. Our responses are 63 and 65.5. The plot for simplexes 1 and 2 can be seen in the figure at the left.

 After completing the initial simplex 1-2, the following rules apply for creating the next simplexes:

 $\blacksquare$  Never transfer the current row labeled *w* to the next worksheet. The *w* row can be considered the "*waste*" basket.

 $\blacksquare$  The current row *nb* is always designated as *w* on the next worksheet

# **StatTools Excels at Quality Statistics**

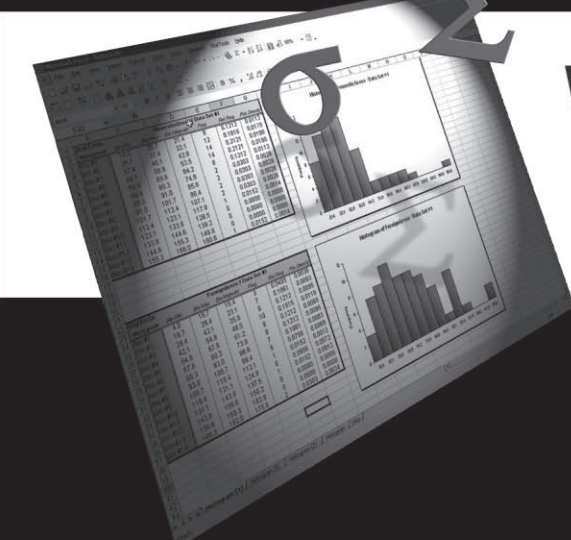

# **With No** Exporting.

If you know Excel, you can use StatTools. StatTools from Palisade Corporation is an Excel add-in that replaces Excel statistics with an accurate, powerful toolset. Stop exporting your data to other applications! Quantify and characterize your measurement variation and other data with SPC, statistical inference, normality tests, and so much more. Save time, effort, and money. And you can easily create customized statistical procedures using Excel's built-in VBA language.

## *MPALISADE*

Download a FREE trial version or order StatTools now and save \$250! Use code QD2005 at www.palisade.com/QD or when calling 800-432-RISK or 607-277-8000. In Europe call +44 (0)20 7426 9950. We now develop the simplex 2-3.

 Referring to simplex worksheet 1-2 rows *b*, *nb*, *w* and R:

■ Don't use the *w* row from worksheet 1-2 on this sheet.

■ Transfer the *nb* row from worksheet 1-2 to worksheet 2-3, relabeling it *w*.

 $\blacksquare$  Rank the remaining two rows and relabel them *b* and *nb* according to their response values

 The reflected coordinates have been calculated but we must test for statistical significance between the *b* and *w* vertexes before applying the R vertex.

 Test for a statistically significance between the "best" and "worst" responses.  $H_o: U_{best} = U_{worst}$  $H_a: U_{best} > U_{worst}$ 

$$
t_{\text{calc}} = \frac{\overline{X}\text{best} - \overline{X}\text{worst}}{\sqrt{S^2}} = \frac{64.3 - 51.0}{\sqrt{2.56}} = 8.32
$$

 $t_{critical} = 2.92$ 

 $8.32 > 2.92$ ; therefore, we reject H<sub>o</sub> and accept Ha.

### implex 2-3 Workshe

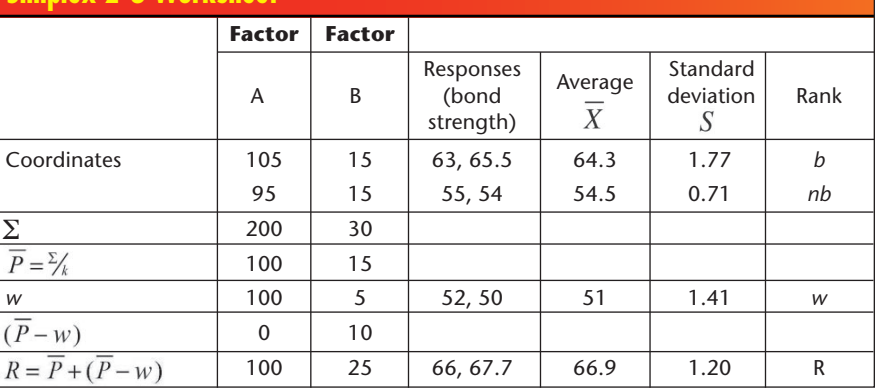

### **Simplex 3-4 Worksheet**

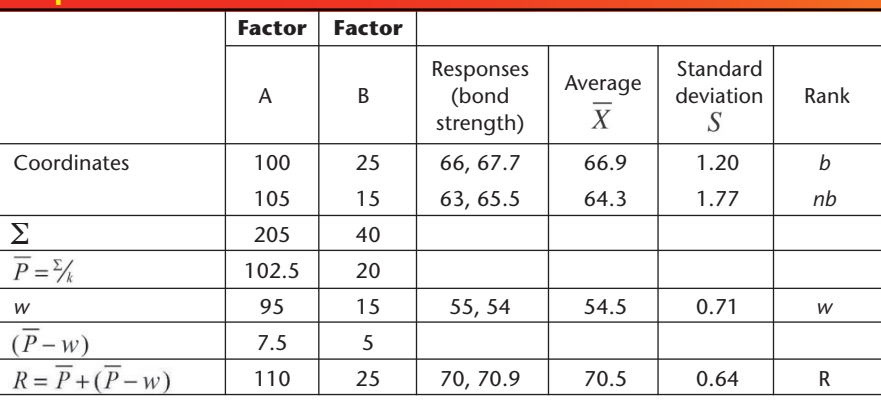

SIX SIGMA

**Black Belt Certification** 

• Achieve high levels of quality • Enhance customer satisfaction

Increase profitability . Virtually eliminate defects

Improve product yields and cycle times

September 26 to September 30,

**October 24 to October 28** 

and December 5 to December 9, 2005

**CELEBRATION HALL** 

**State College, PA** 

Offered at a special rate of \$6,500,

materials and meals included.

Seating is limited so register NOW by contacting the IMC at: info@imcpa.com 800-326-9467 www.imcpa.com

### Attend our public seminars with hands-on application workshops in the Detroit area

Product and process design improvement using the Taguchi approach

Aug. 2-5, 2005 Nov. 15-18, 2005 Feb. 7-10, 2006 May 2-5, 2006 Aug. 1-4, 2006 Nov. 14-17, 2006

Principal trainer: Ranjit K. Roy, Ph.D, P.E., PMP

Visit www.rkrov.com/wp-s4d.html and download our free working Qualitek-4 software.

### Call us to find out about

- On-site seminars at your facility
- Help with applications to solve problems, with guaranteed results
	- $\Box$  Design optimization
	- $\Box$  Production problems
	- $\Box$  Validation and evaluations tests
	- $\Box$  Marketing response optimization

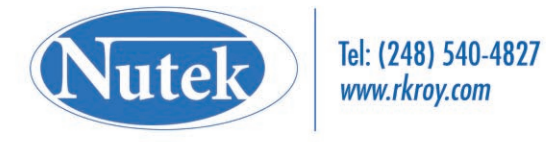

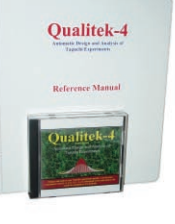

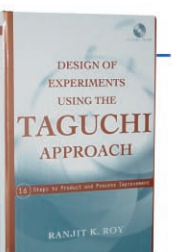

**PENNSTATE** بين

Management<br>Development

### KAIKAKU The Power and Magic of Lean

### **By Norman Bodek**

Kaikaku means innovation and radical change. If you enjoyed Norman's The Idea Generator: Quick and Easy Kaizen, you will love this new book. Kaikaku is an all-out war against waste and the underutilization of people's creative talents. It's also the story of lean and how it came to America.

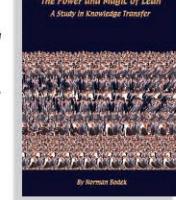

Norman Bodek describes his meetings with Deming, Shingo, Ohno and other great geniuses-how he met them, what he learned, and how you can easily

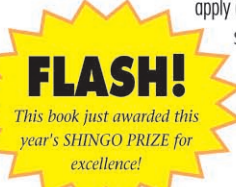

apply and lead your company's lean efforts. Norman started Productivity Press, created the Shingo Prize and supports SMED, TPM, Kaizen blitz, visual management, Hoshin Kanri, QFD, poka-yoke, 5S and many other lean tools and techniques.

### **Contents**

- Read the very latest in lean thinking from Gary Convis, president of Toyota Manufacturing USA.
- Empower yourself by practicing the Gemba walk.
- Lean is not a flavor of the month but an unending journey of continuous improvement.
- How did Technicolor corp. save millions using creative ideas from all of its employees?
- This is a book that needs to be read by every manager, every engineer п and anyone wanting to help people grow on the job.
- Loaded with ideas applicable to manufacturing, service, government or education. It works everywhere.

### **Testimonials**

"Norman, you are the founding father of today's revolution in manufacturing in the United States, and the country owes you a debt of aratitude for it." -Carol Ann Meares

"I thank Norman for opening the door to Japan and bringing such valuable knowledge to the world. Virtually every lean tool or principle you are likely to encounter has Norman's fingerprints on it."

-Jon Miller, president of Gemba Research

"Your latest work is fascinating. You introduced Japanese management techniques to the United States in the 1980s before anybody else." -Dr. Ryuji Fukuda, Fukuda & Associates

### er KAIKAKU for onl go online or

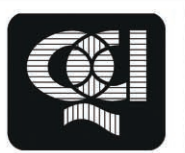

**QCI International** Tel: (530) 527-6970 Fax: (530) 528-8991 E-mail: info@qci-intl.com Web site: www.qci-intl.com

### **Plot of Simplexes 1,2 and 3**

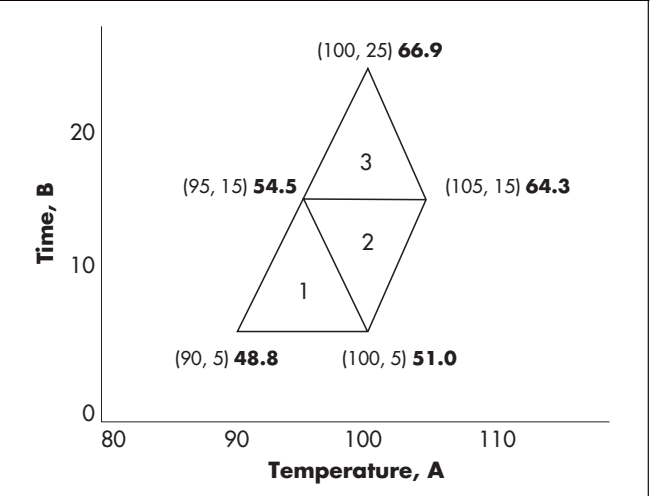

We can now apply the reflected vertex for the simplex 2-3 worksheet. The plot for simplexes 1, 2 and 3 can be seen in the figure above.

 Referring to the simplex 2-3 worksheet, we can discard row *w*, relabel row *nb* as *w*, perform the experiment indicated by the R coordinates and rank the remaining two vertexes. Label this worksheet as simplex 3-4. The simplex 2-3 worksheet and the simplex 3-4 worksheet can be found on the preceding page.

 Determine if the difference between *b* and *w* is statistically significant. If they are, we can plot the vertex R and complete our plot of simplex 4:

H<sub>o</sub>: U<sub>best</sub> = U<sub>worst</sub>  
H<sub>a</sub>: U<sub>best</sub> > U<sub>worst</sub>  

$$
t_{calc} = \frac{\overline{X}best - \overline{X}worst}{\sqrt{S^2}} = \frac{66.9 - 54.5}{\sqrt{0.97}} = 12.6
$$
  

$$
t_{critical} = 2.92
$$

 $12.6 > 2.92$ ; therefore, we reject H<sub>o</sub> and accept H<sub>a</sub>.

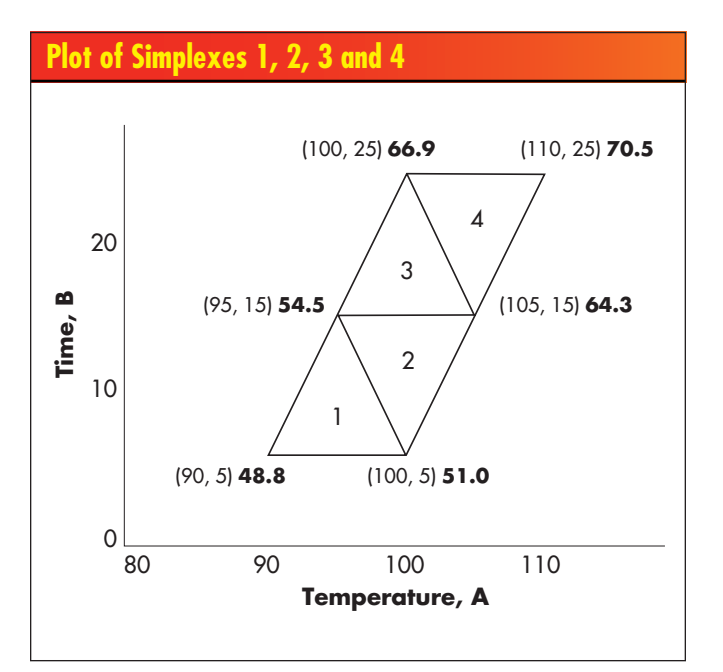

### **Plot of Seven Simplexes With Contour for Response Space**

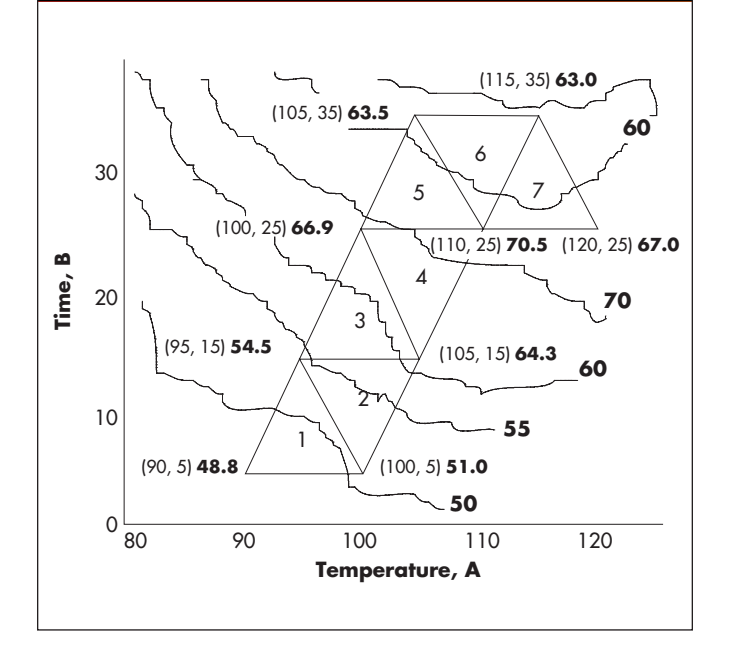

 We can now apply the reflected vertex for simplex 4. The plot for simplexes 1, 2, 3 and 4 can be seen in the lower figure on the preceding page.

 Complete this process for simplexes 4-5, 5-6 and 6-7. Assume that all the *b* to *w* vertexes are statistically significant. The entire plot for all seven simplexes and a contour for the response space can be seen in the figure above.

 The limit of possible improvement efforts are reached when simplexes simply revolve around a point. In our hypothetical case, if we created two more simplexes we'd see that they rotate around point 110, 25.

 It's possible to overshoot the coordinates that would provide an improvement. This can happen when the size of the original simplex is large, thus giving a lower resolution of the response space. There are techniques for utilizing variable size reflections that allow contracted and expanded reflections. These methods are discussed in *Sequential Simplex Optimization*.

### **About the author**

 *Mark L. Crossley is president and principle consultant of Quality Management Associates Inc., providing consulting in statistical methods for quality improvement. He received a master's degree in quality assurance from California State University and a bachelor's degree in chemistry/mathematics. He is certified by the American Society for Quality as a CQE, CRE, CQA, CQMgr. and CSSBB. He is also a Master Black Belt and is the author of* The Desk Reference of Statistical Quality Methods *(ASQ Quality Press, 2000). Crossley can be reached at (704) 637-2299 or via e-mail at* mcrossley@qualman.com*.*

#### **Comments**

*Quality Digest* highly values feedback from its readers. Please e-mail your comments to *comments@qualitydigest.com*. **quality** 

### How Do You Manage **Multiple Projects Across Your Organization?**

# **Initiative** Deployment **Manager**

Comprehensive and powerful integration of Juran's world-class training materials with project management technology

For a free demonstration, call 203-262-2646 or visit www.juran.com

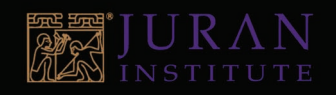